# **Introduction to Computer Systems**

15-213, fall 200915<sup>th</sup> Lecture, Oct. 19<sup>th</sup>

**Instructors:**

Majd Sakr and Khaled Harras

# **Today**

#### ■ System level I/O

- Unix I/O
- **Standard I/O**
- RIO (robust I/O) package
- **Conclusions and examples**

## **Unix Files**

# **A Unix file is a sequence of <sup>m</sup> bytes:**

**B**<sub>0</sub>,  $B_1$ , ....,  $B_k$ , ....,  $B_{m-1}$ 

#### **All I/O devices are represented as files:**

- **/dev/sda2** (**/usr** disk partition)
- **/dev/tty2** (terminal)

#### **Even the kernel is represented as a file:**

- **/dev/kmem**(kernel memory image)
- **/proc**(kernel data structures)

# **Unix File Types**

#### <u>■</u> Regular file

- **File containing user/app data (binary, text, whatever)**  $\mathcal{L}(\mathcal{L})$
- OS does not know anything about the format
	- other than "sequence of bytes", akin to main memory

#### **Directory file**

- A file that contains the names and locations of other files
- **Character special and block special files**
	- **Terminals (character special) and disks (block special)**

#### **FIFO (named pipe)**

- A file type used for inter-process communication
- Socket
	- A file type used for network communication between processes

# **Unix I/O**

#### **R** Key Features

- **Elegant mapping of files to devices allows kernel to export simple** interface called Unix I/O
- **IMPORTANT IN A.1 Instead Informally 11 Important idea: All input and output is handled in a consistent and** P. uniform way

#### ■ Basic Unix I/O operations (system calls):

- P. Opening and closing files
	- **open()**and **close()**
- Reading and writing a file
	- **read()** and **write()**
- Changing the **current file position** (seek)
	- **•** indicates next offset into file to read or write
	- **lseek()**

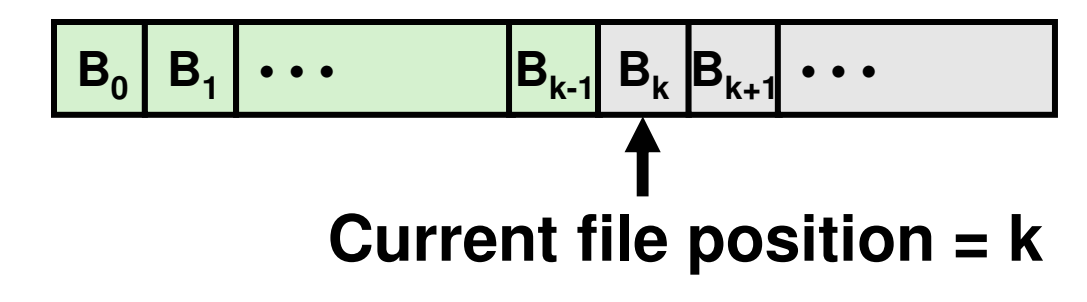

# **Opening Files**

 **Opening a file informs the kernel that you are getting ready to access that file**

```
int fd; /* file descriptor */
if ((fd = open("/etc/hosts", O_RDONLY)) < 0) {
  perror("open");exit(1);}
```
#### **Returns a small identifying integer file descriptor**

- **fd** == -1 indicates that an error occurred
- Each process created by a Unix shell begins life with **three open files associated with a terminal:**
	- 0: standard input
	- 1: standard output
	- 2: standard error

## **Closing Files**

 **Closing a file informs the kernel that you are finished accessing that file**

```
int fd; /* file descriptor */
int retval; /* return value */
if ((retval = close(fd)) < 0) {
  perror("close");exit(1);}
```
- **Closing an already closed file is a recipe for disaster in threaded programs (more on this later)**
- Moral: Always check return codes, even for **seemingly benign functions such as close()**

## **Reading Files**

■ Reading a file copies bytes from the current file **position to memory, and then updates file position**

```
char buf[512];
int fd; /* file descriptor */
int nbytes; /* number of bytes read */
/* Open file fd ... */
/* Then read up to 512 bytes from file fd */
if ((nbytes = read(fd, but, sizeof(buf))) < 0)perror("read");exit(1);}
```
**Returns number of bytes read from file fd into buf**

- **Return type ssize\_t is signed integer**
- **nbytes < 0** indicates that an error occurred
- **Short counts** (**nbytes < sizeof(buf)** ) are possible and are not errors!

## **Writing Files**

■ Writing a file copies bytes from memory to the current **file position, and then updates current file position**

```
char buf[512];
int fd; /* file descriptor */
int nbytes; /* number of bytes read */
/* Open the file fd ... */
/* Then write up to 512 bytes from buf to file fd */
if (\text{hbytes} = \text{write}(fd, \text{buf}, \text{sizeof}(\text{buf})) < 0)perror("write");exit(1);}
```
#### **Returns number of bytes written from buf to file fd**

- **nbytes < 0** indicates that an error occurred
- **As with reads, short counts are possible and are not errors!**

## **Simple Unix I/O example**

**Copying standard in to standard out, one byte at a time**

```
int main(void) 
{char c;
int len;
    while ((len = read(0 /*stdin*/, &c, 1)) == 1) { 
       if (write(1 /*stdout*/, &c, 1) != 1) {exit(20);}}
if (len < 0) {
       printf ("read from stdin failed");
       exit (10);}
exit(0);}
```
### **File Metadata**

- **Metadata is data about data, in this case file data**
- **Per-file metadata maintained by kernel**
	- accessed by users with the **stat** and **fstat** functions

```
/* Metadata returned by the stat and fstat functions */
struct stat {
    dev_t st_dev; /* device */<br>
ino t st ino; /* inode */
    \begin{array}{ccc} \text{ino\_t} & \text{st\_ino;} & \text{/*} \text{ inode } \star \text{/} \\ \text{mode t} & \text{st mode;} & \text{/*} \text{ protectic} \end{array}mode_t st_mode; /* protection and file type */<br>nlink t st nlink; /* number of hard links */
    nlink_t st_nlink; /* number of hard links */
    uid_t st_uid; /* user ID of owner */
    gid_t st_gid; /* group ID of owner */
    dev_t st_rdev; /* device type (if inode device) */
                       off_t st_size; /* total size, in bytes */
    unsigned long st_blksize; /* blocksize for filesystem I/O */
    unsigned long st_blocks; /* number of blocks allocated */time_t st_atime; /* time of last access */<br>
time t st mtime; /* time of last modificat:
    time_t st_mtime; /* time of last modification */<br>time t st ctime; /* time of last change */
                       time_t st_ctime; /* time of last change */
```
**};**

## **Example of Accessing File Metadata**

```

/* statcheck.c - Querying and manipulating a file's meta data */
#include "csapp.h"int main (int argc, char **argv) 
{struct stat stat;
    char *type, *readok;Stat(argv[1], &stat);
if (S_ISREG(stat.st_mode))type = "regular";
else if (S_ISDIR(stat.st_mode))type = "directory";else 
type = "other";
if ((stat.st_mode & S_IRUSR)) /* OK to read?*/
       readok ="yes";
    elsereadok ="no";
   printf("type: %s, read: %s\n", type, readok);exit(0);unix> ./statcheck statcheck.c
                                       type: regular, read: yes
unix> chmod 000 statcheck.c
                                       unix> ./statcheck statcheck.c
                                       type: regular, read: nounix> ./statcheck ..
                                       type: directory, read: yes
unix> ./statcheck /dev/kmem
                                       type: other, read: yes
```
**}**

## **Repeated Slide: Opening Files**

 **Opening a file informs the kernel that you are getting ready to access that file**

```
int fd; /* file descriptor */
if ((fd = open("/etc/hosts", O_RDONLY)) < 0) {
  perror("open");exit(1);}
```
#### **Returns a small identifying integer file descriptor**

- **fd** == -1 indicates that an error occurred
- Each process created by a Unix shell begins life with **three open files associated with a terminal:**
	- 0: standard input
	- 1: standard output
	- 2: standard error

## **How the Unix Kernel Represents Open Files**

■ Two descriptors referencing two distinct open disk **files. Descriptor 1 (stdout) points to terminal, and descriptor 4 points to open disk file**

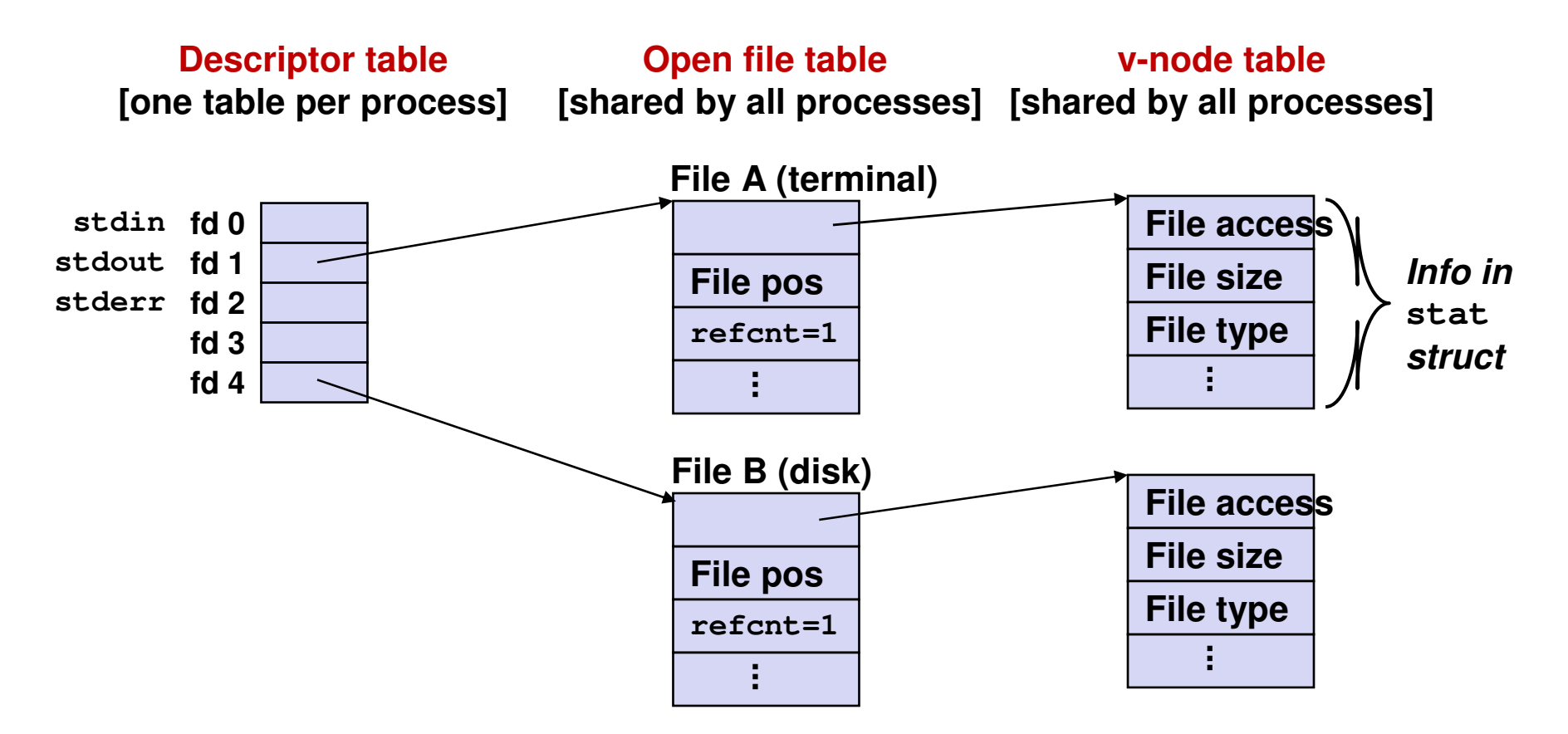

## **File Sharing**

#### **Two distinct descriptors sharing the same disk file through two distinct open file table entries**

E.g., Calling **open** twice with the same **filename** argument

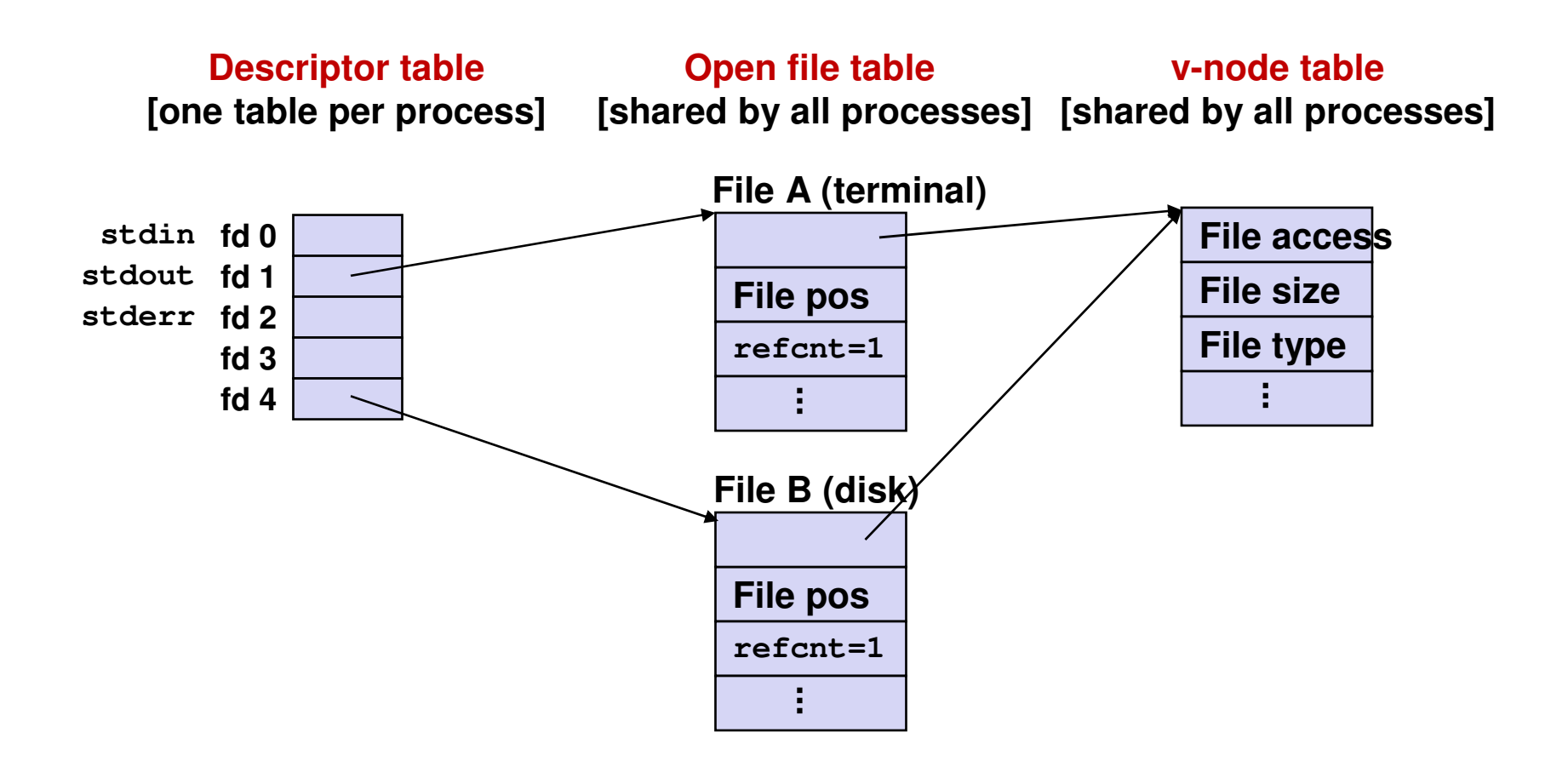

# **How Processes Share Files: Fork() A child process inherits its parent's open files**

- **Note: situation unchanged by exec () functions**
- *Before* fork() call:

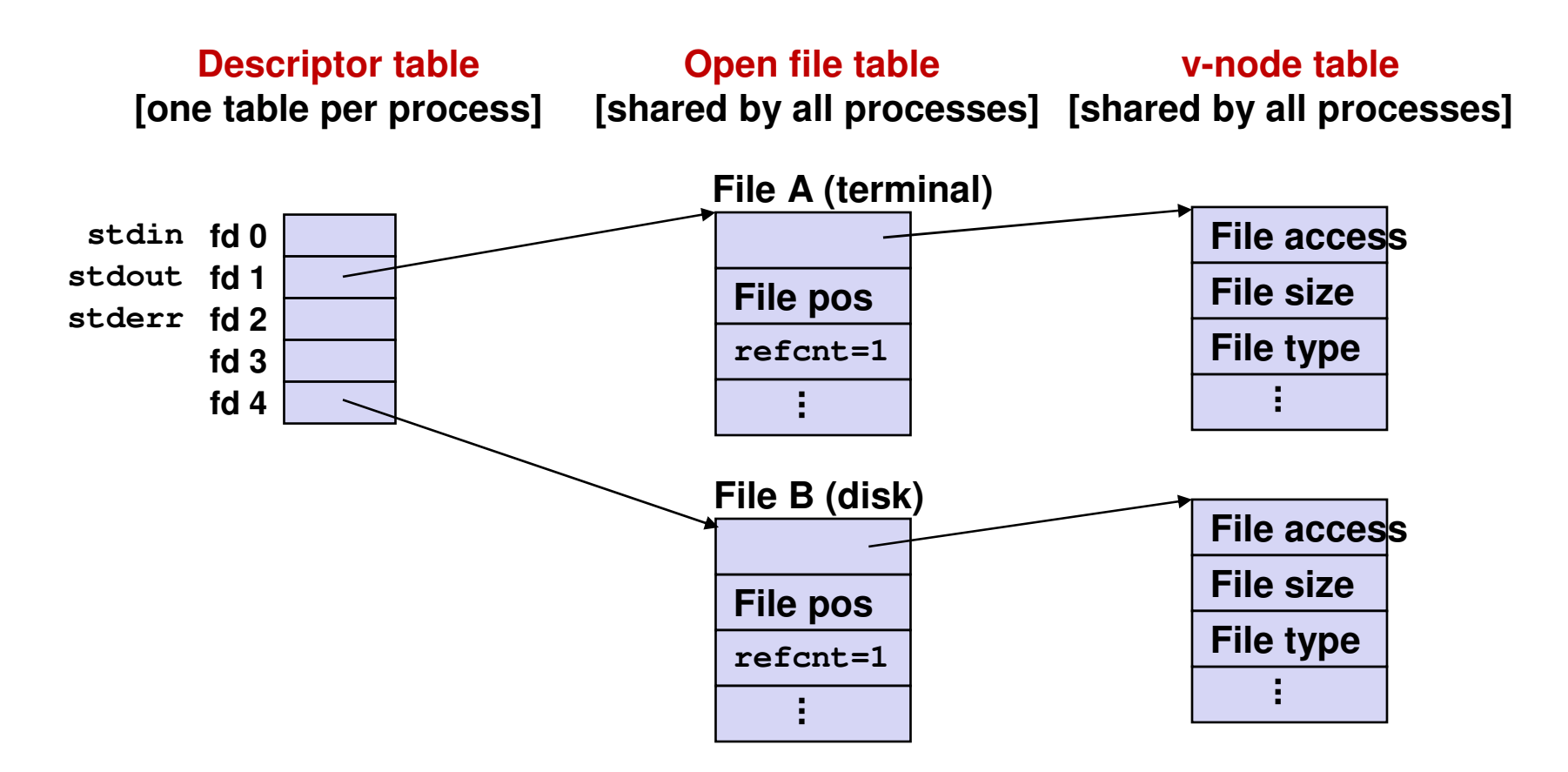

### **How Processes Share Files: Fork()**

- $\overline{\phantom{a}}$ **A child process inherits its parent's open files**
- **After fork():**
	- Child's table same as parents, and +1 to each refcnt

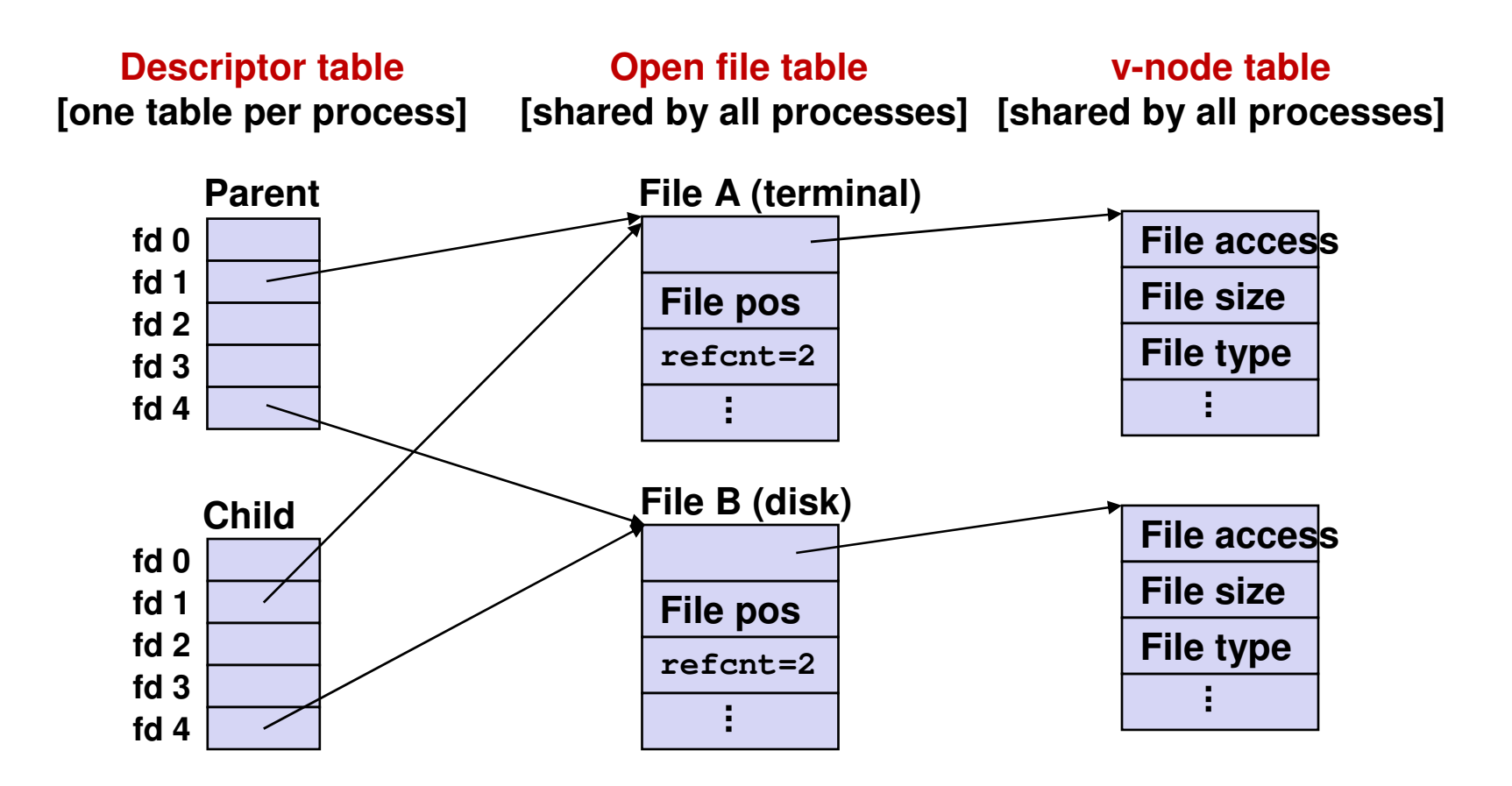

### **I/O Redirection**

- **Question: How does a shell implement I/O redirection?unix> ls > foo.txt**
- **Answer: By calling the dup2(oldfd, newfd) function**
	- Copies (per-process) descriptor table entry **oldfd** to entry **newfd**

```
Descriptor table
before dup2(4,1)
```
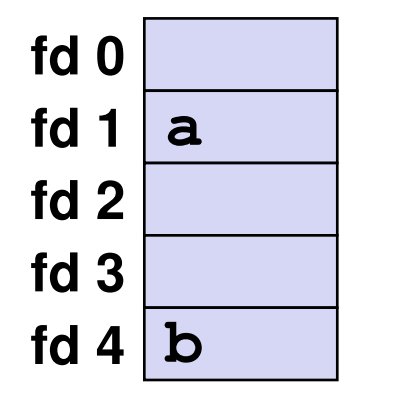

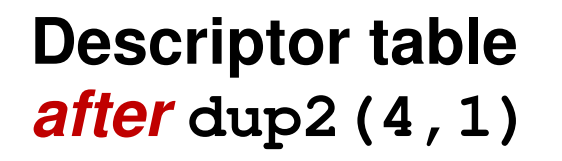

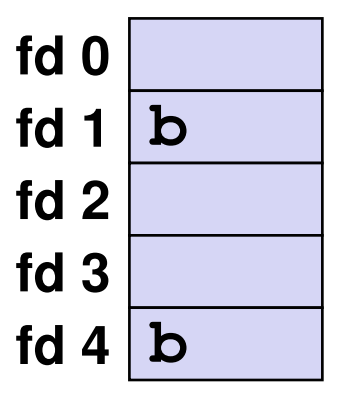

## **I/O Redirection Example**

#### $\overline{\phantom{a}}$ **Step #1: open file to which stdout should be redirected**

Happens in child executing shell code, before exec()

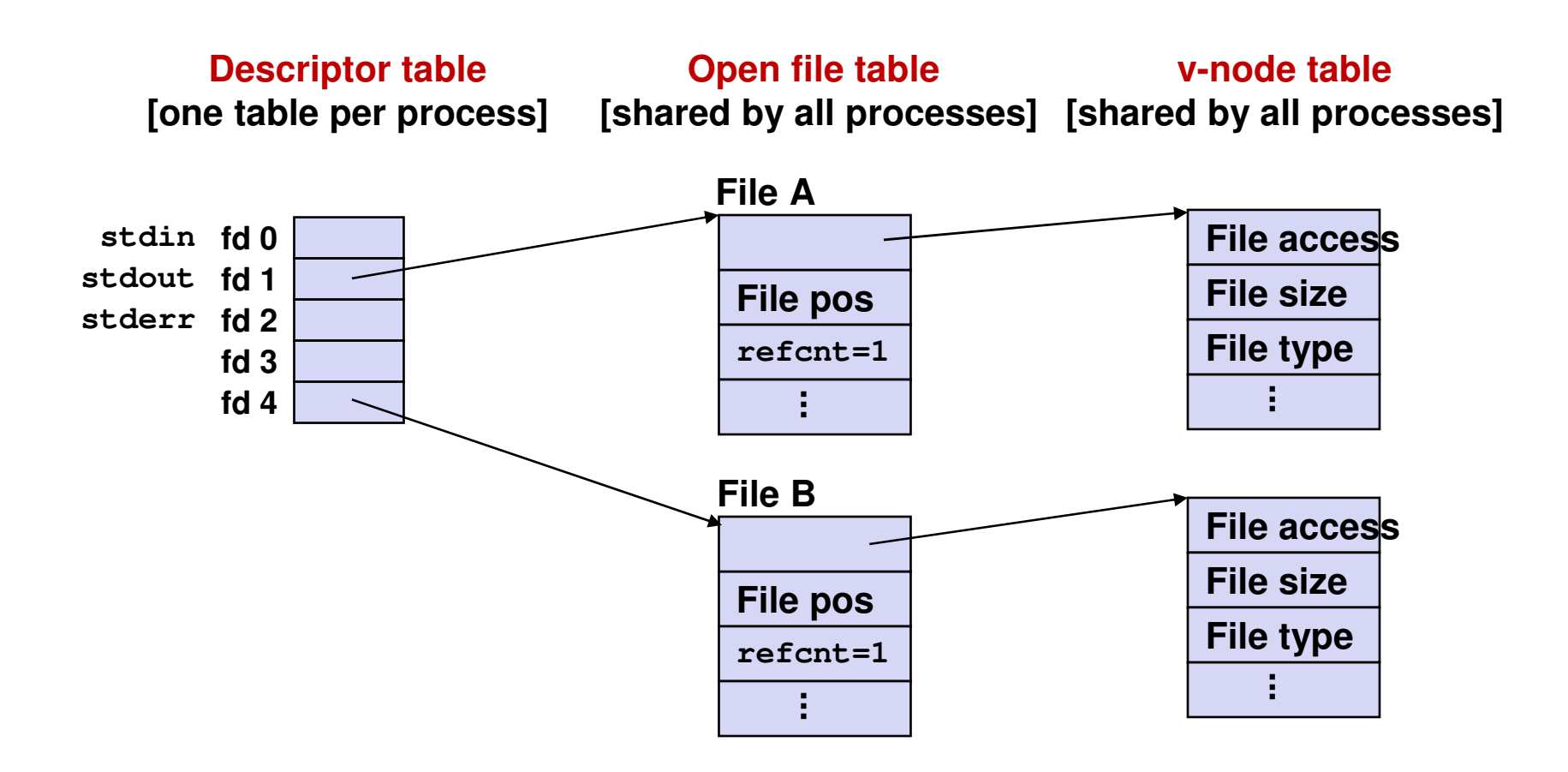

## **I/O Redirection Example (cont.)**

#### **Step #2: call dup2(4,1)**

■ cause fd=1 (stdout) to refer to disk file pointed at by fd=4

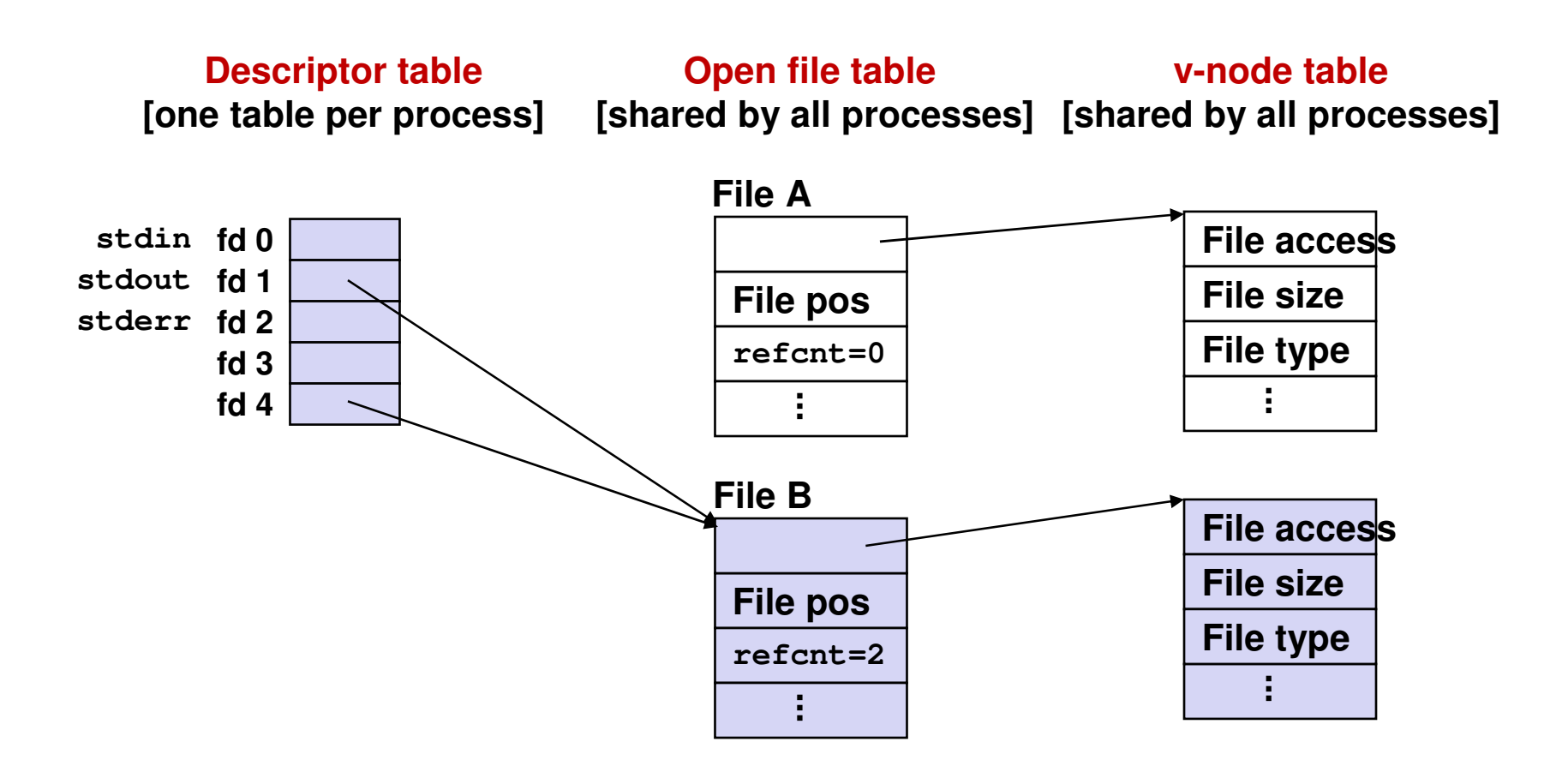

# **Today**

### ■ System level I/O

- Unix I/O
- **Standard I/O**
- RIO (robust I/O) package
- Conclusions and examples

### **Standard I/O Functions**

- **The C standard library (libc.a) contains a collection of higher-level standard I/O functions**
	- Documented in Appendix B of K&R.

#### **Examples of standard I/O functions:**

- Opening and closing files (**fopen** and **fclose**)
- $\mathbb{R}^2$ Reading and writing bytes (**fread** and **fwrite**)
- $\Box$ Reading and writing text lines (**fgets** and **fputs**)
- a<br>Ma Formatted reading and writing (**fscanf** and **fprintf**)

## **Standard I/O Streams**

#### **Standard I/O models open files as streams**

- P. Abstraction for a file descriptor and a buffer in memory.
- **Similar to buffered RIO (later)**
- **C programs begin life with three open streams (defined in stdio.h)**
	- **stdin** (standard input)
	- P. **stdout** (standard output)
	- **stderr** (standard error)

```
#include <stdio.h>
extern FILE *stdin; /* standard input (descriptor 0) */
extern FILE *stdout; /* standard output (descriptor 1) */
extern FILE *stderr; /* standard error (descriptor 2) */int main() {
    fprintf(stdout, "Hello, world\n");}
```
## **Buffering in Standard I/O**

■ Standard I/O functions use buffered I/O

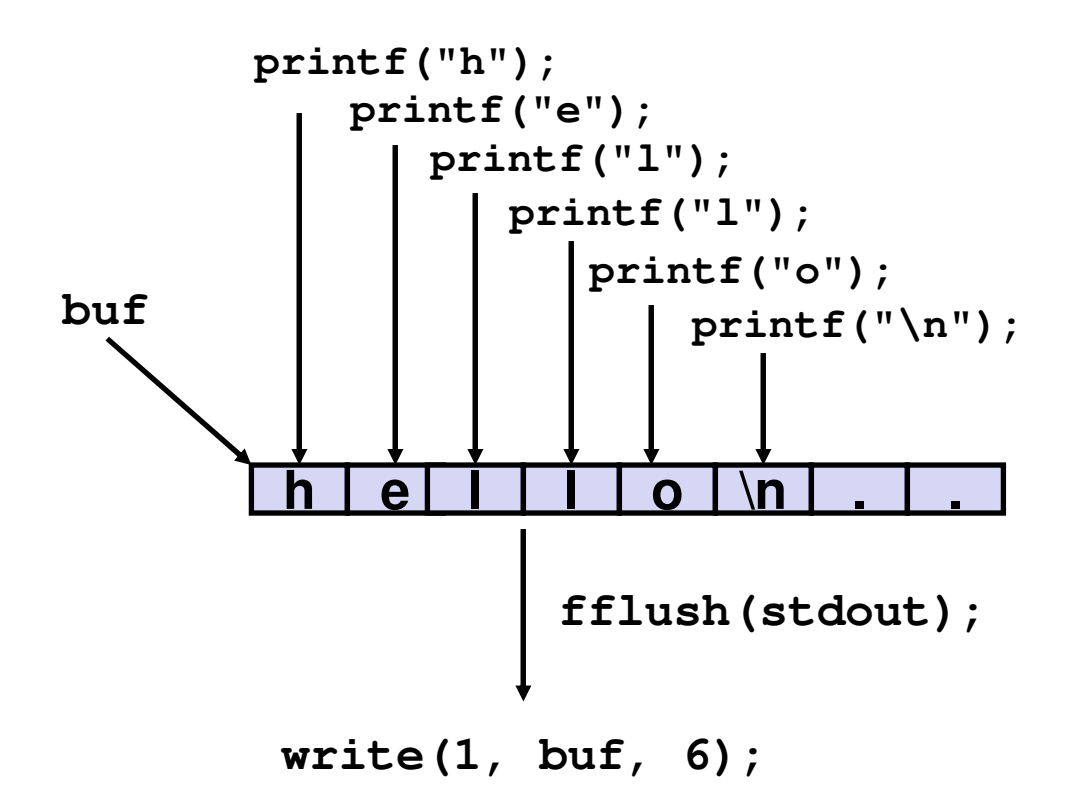

 **Buffer flushed to output fd on "\n" or fflush()call**

## **Standard I/O Buffering in Action**

■ You can see this buffering in action for yourself, **using the always fascinating Unix strace**

```
program:#include <stdio.h>
```

```
int main()
{printf("h");
printf("e");
printf("l");
printf("l");
printf("o");
printf("\n");
fflush(stdout);exit(0);}
```

```
linux> strace ./hello
execve("./hello", ["hello"], [/* ... */])....
write(1, "hello\n", 6...) = 6...
_exit(0) = ?
```
## **Fork Example #2 (Earlier Lecture)**

#### ■ Key Points

**Both parent and child can continue forking**  $\mathcal{L}_{\mathcal{A}}$ 

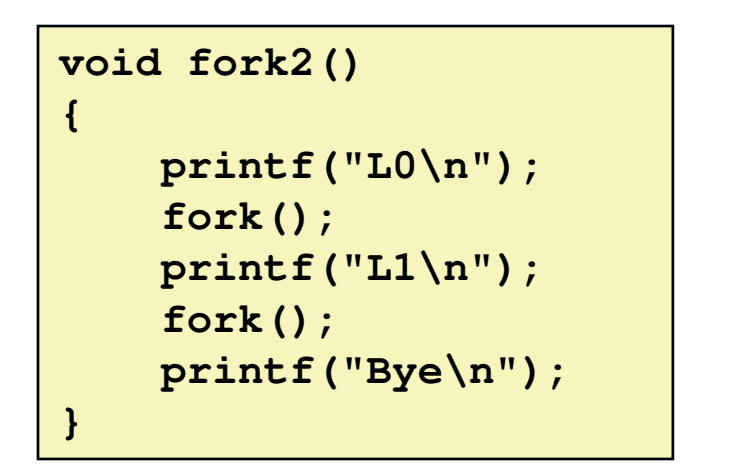

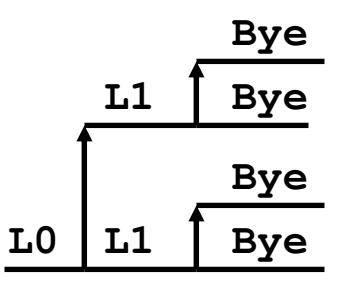

## **Fork Example #2 (modified)**

#### ■ Removed the "\n" from the first printf

■ As a result, "L0" gets printed twice

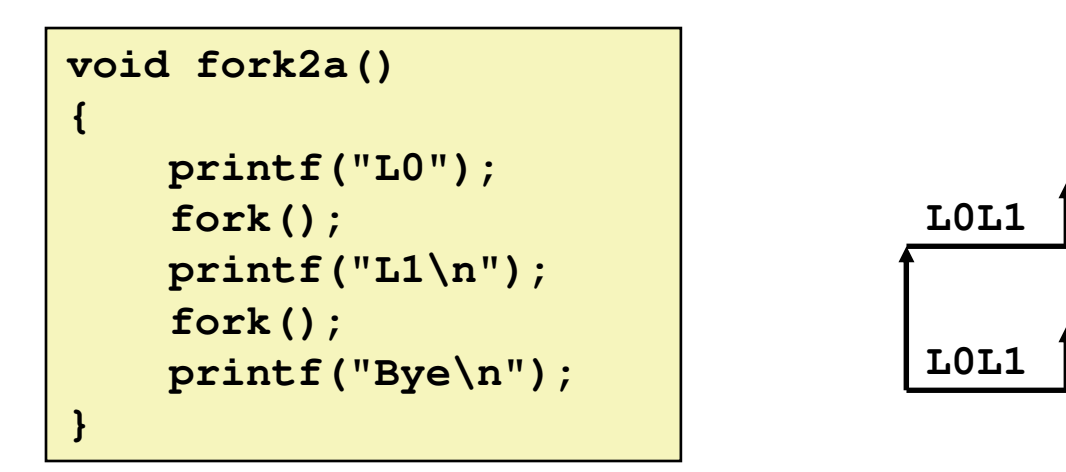

**Bye**

**Bye**

**Bye**

**Bye**

### **Repeated Slide: Reading Files**

■ Reading a file copies bytes from the current file **position to memory, and then updates file position**

```
char buf[512];
int fd; /* file descriptor */
int nbytes; /* number of bytes read */
/* Open file fd ... */
/* Then read up to 512 bytes from file fd */
if (\text{hbytes} = \text{read}(fd, \text{buf}, \text{sizeof}(buf))) < 0)perror("read");exit(1);}
```
#### **Returns number of bytes read from file fd into buf**

- **Return type ssize\_t is signed integer**
- **nbytes < 0** indicates that an error occurred
- **short counts** (**nbytes < sizeof(buf)** ) are possible and are not errors!

## **Dealing with Short Counts**

#### ■ Short counts can occur in these situations:

- Encountering (end-of-file) EOF on reads
- $\mathcal{L}_{\mathcal{A}}$ Reading text lines from a terminal
- $\mathcal{L}_{\mathcal{A}}$ Reading and writing network sockets or Unix pipes

#### ■ Short counts never occur in these situations:

- $\mathcal{L}(\mathcal{L})$ Reading from disk files (except for EOF)
- a<br>Ma Writing to disk files

#### E **One way to deal with short counts in your code:**

 Use the RIO (Robust I/O) package from your textbook's **csapp.c** file (Appendix B)

# **Today**

### ■ System level I/O

- Unix I/O
- **Standard I/O**
- **RIO (robust I/O) package**
- Conclusions and examples

## **The RIO Package**

 $\mathbf{r}$  **RIO is a set of wrappers that provide efficient and robust I/O in apps,** 

**such as network programs that are subject to short counts**

#### $\mathcal{L}^{\mathcal{L}}$ **RIO provides two different kinds of functions**

- $\mathcal{L}_{\mathcal{A}}$  Unbuffered input and output of binary data
	- **rio\_readn** and **rio\_writen**
- b. Buffered input of binary data and text lines
	- **rio\_readlineb** and **rio\_readnb**
	- Buffered RIO routines are **thread-safe** and can be interleaved arbitrarily on the same descriptor

#### **Download from**

**csapp.cs.cmu.edu/public/ics/code/src/csapp.ccsapp.cs.cmu.edu/public/ics/code/include/csapp.h**

## **Unbuffered RIO Input and Output**

- **Same interface as Unix read and write**
- $\overline{\phantom{a}}$  **Especially useful for transferring data on network sockets**

```
#include "csapp.h"ssize_t rio_readn(int fd, void *usrbuf, size_t n);
ssize_t rio_writen(int fd, void *usrbuf, size_t n);
     Return: num. bytes transferred if OK, 0 on EOF (rio_readn only), -1 on error
```
- **rio\_readn** returns short count only if it encounters EOF
	- Only use it when you know how many bytes to read
- $\mathcal{L}_{\mathcal{A}}$ **rio\_writen** never returns a short count
- $\mathcal{L}_{\mathcal{A}}$  Calls to **rio\_readn** and **rio\_writen** can be interleaved arbitrarily on the same descriptor

### **Implementation of rio\_readn**

**}**

```
/*
* rio_readn - robustly read n bytes (unbuffered)
*/
ssize_t rio_readn(int fd, void *usrbuf, size_t n) 
{size_t nleft = n;
    ssize_t nread;
    char *bufp = usrbuf;
    while (nleft > 0) {
       if ((nread = read(fd, bufp, nleft)) < 0) {
           if (errno == EINTR) /* interrupted by sig handler return 
*/nread = 0; \frac{1}{2} \frac{1}{2} \frac{1}{2} and call read() again \frac{1}{2}elsereturn -1; /* errno set by read() */ 
       } 
else if (nread == 0)
           break; /* EOF */nleft -= nread;
       bufp += nread;
    }
return (n - nleft); /* return >= 0 */
```
## **Buffered I/O: Motivation**

#### $\mathbb{R}^2$ **I/O Applications Read/Write One Character at a Time**

- getc, putc, ungetc
- gets
	- **-** Read line of text, stopping at newline

#### **Implementing as Calls to Unix I/O Expensive**

- P. Read & Write involve require Unix kernel calls
	- $\textcolor{red}{\bullet}$  > 10,000 clock cycles

**Buffer already read**

**unread**

#### $\mathcal{L}_{\mathcal{A}}$ **Buffered Read**

- Use Unix read() to grab block of bytes P.
- P. User input functions take one byte at a time from buffer
	- **-** Refill buffer when empty

## **Buffered I/O: Implementation**

- **For reading from file**
- **File has associated buffer to hold bytes that have been read from file but not yet read by user code**

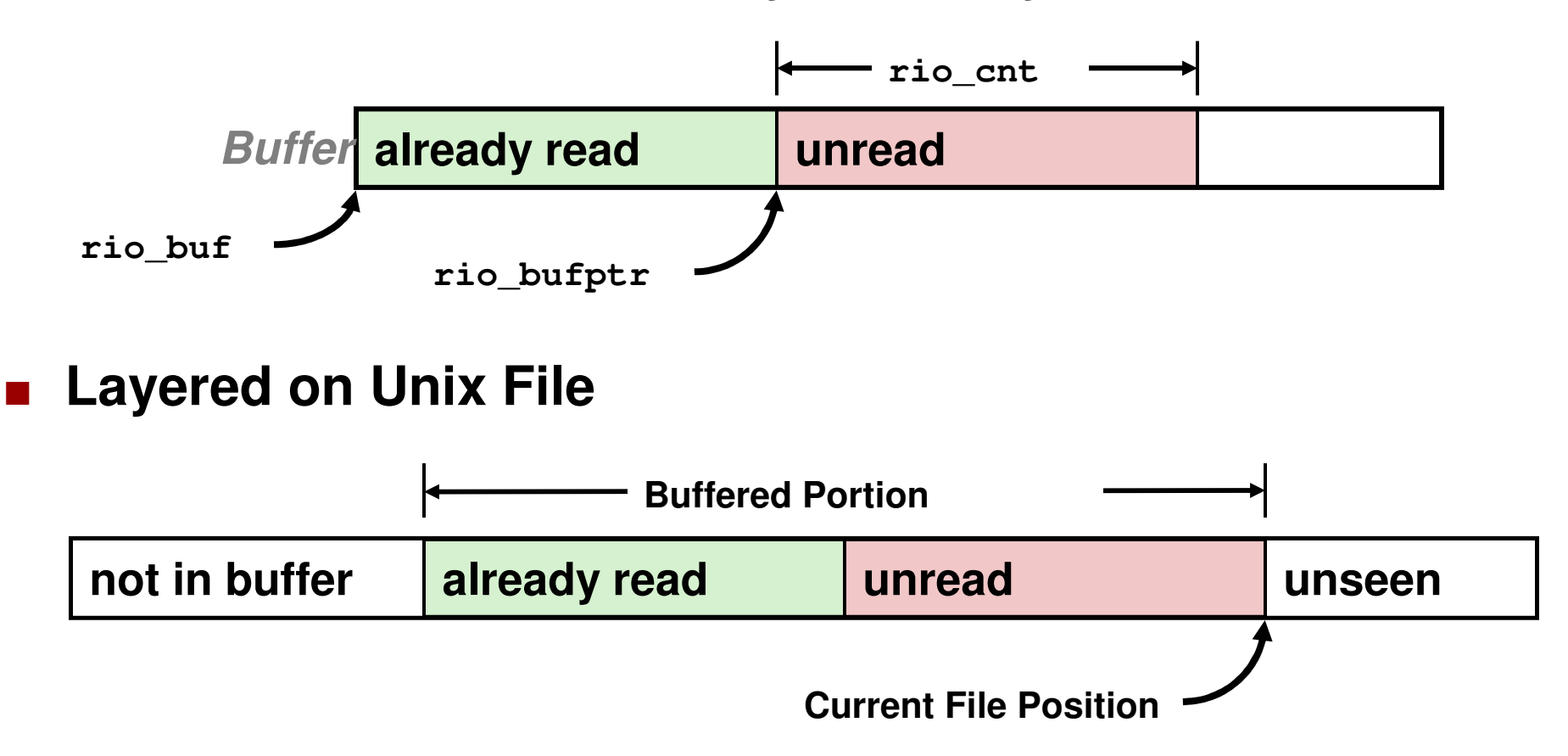

## **Buffered I/O: Declaration**

**All information contained in struct**

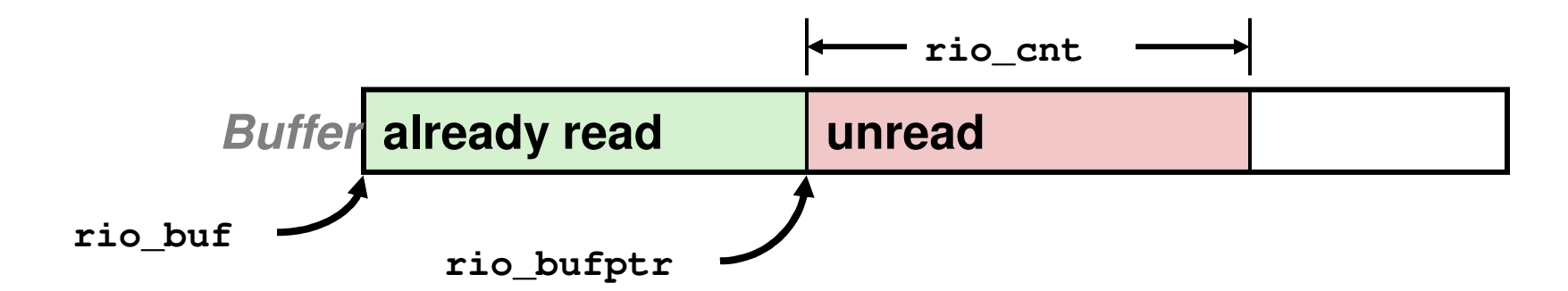

```
typedef struct {
       int rio_fd; <br>
\left(\frac{1}{2} + \frac{1}{2}\right) /* descriptor for this internal buf */<br>
\left(\frac{1}{2} + \frac{1}{2}\right) /* unread bytes in internal buf */
       int rio_cnt; \frac{1}{2} /* unread bytes in internal buf */<br>
char *rio bufptr; \frac{1}{2} /* next unread byte in internal buf
                                                  char *rio_bufptr; /* next unread byte in internal buf */
       char rio_buf[RIO_BUFSIZE]; /* internal buffer */} rio_t;
```
## **Buffered RIO Input Functions**

■ Efficiently read text lines and binary data from a file **partially cached in an internal memory buffer**

```
#include "csapp.h"void rio_readinitb(rio_t *rp, int fd);
ssize_t rio_readlineb(rio_t *rp, void *usrbuf, size_t maxlen);
```
**Return: num. bytes read if OK, 0 on EOF, -1 on error**

- **rio\_readlineb** reads a text line of up to **maxlen** bytes from file **fd** and stores the line in **usrbuf**
	- Especially useful for reading text lines from network sockets
- **Stopping conditions** 
	- **maxlen** bytes read
	- EOF encountered
	- Newline ('**\n**') encountered

## **Buffered RIO Input Functions (cont)**

**#include "csapp.h"**

**void rio\_readinitb(rio\_t \*rp, int fd);**

```
ssize_t rio_readlineb(rio_t *rp, void *usrbuf, size_t maxlen);
ssize_t rio_readnb(rio_t *rp, void *usrbuf, size_t n);
```
**Return: num. bytes read if OK, 0 on EOF, -1 on error**

- a<br>Ma **rio\_readnb** reads up to **n** bytes from file **fd**
- **Stopping conditions** 
	- **maxlen** bytes read
	- EOF encountered
- Calls to **rio\_readlineb** and **rio\_readnb** can be interleaved arbitrarily on the same descriptor
	- Warning: Don't interleave with calls to **rio\_readn**

## **RIO Example**

■ Copying the lines of a text file from standard input to **standard output**

```
#include "csapp.h"int main(int argc, char **argv) 
{int n;
    rio_t rio;
    char buf[MAXLINE];Rio_readinitb(&rio, STDIN_FILENO);
while((n = Rio_readlineb(&rio, buf, MAXLINE)) != 0) 
       Rio_writen(STDOUT_FILENO, buf, n);exit(0);}
```
# **Today**

#### ■ System level I/O

- Unix I/O
- **Standard I/O**
- RIO (robust I/O) package
- **Conclusions and examples**

## **Fun with File Descriptors (1)**

```
#include "csapp.h"
int main(int argc, char *argv[])
{int fd1, fd2, fd3;
   char c1, c2, c3;
char *fname = argv[1];
    fd1 = Open(fname, O_RDONLY, 0);
fd2 = Open(fname, O_RDONLY, 0);
fd3 = Open(fname, O_RDONLY, 0);Dup2(fd2, fd3);
Read(fd1, &c1, 1);
Read(fd2, &c2, 1);
Read(fd3, &c3, 1);
printf("c1 = %c, c2 = %c, c3 = %c\n", c1, c2, c3);return 0;}
```
 **What would this program print for file containing "abcde"?**

## **Fun with File Descriptors (2)**

```
#include "csapp.h"
int main(int argc, char *argv[])
{int fd1;
    int s = getpid() & 0x1;
    char c1, c2;
char *fname = argv[1];
    fd1 = Open(fname, O_RDONLY, 0);Read(fd1, &c1, 1);
if (fork()) { /* Parent */sleep(s);
Read(fd1, &c2, 1);
printf("Parent: c1 = %c, c2 = %c\n", c1, c2);} else { /* Child */sleep(1-s);
Read(fd1, &c2, 1);
printf("Child: c1 = %c, c2 = %c\n", c1, c2);}
return 0;}
```
**What would this program print for file containing "abcde"?**

## **Fun with File Descriptors (3)**

```
#include "csapp.h"
int main(int argc, char *argv[])
{int fd1, fd2, fd3;
   char * frame = argv[1];fd1 = Open(fname, O_CREAT|O_TRUNC|O_RDWR, S_IRUSR|S_IWUSR);Write(fd1, "pqrs", 4);
fd3 = Open(fname, O_APPEND|O_WRONLY, 0);Write(fd3, "jklmn", 5);
fd2 = dup(fd1); /* Allocates descriptor */Write(fd2, "wxyz", 4);Write(fd3, "ef", 2);return 0;}
```
**What would be the contents of the resulting file?**

# **Accessing Directories**

- $\mathbb{R}^n$  **Only recommended operation on a directory: read itsentries**
	- **-** dirent structure contains information about a directory entry
	- P. DIR structure contains information about directory while stepping

```
#include <sys/types.h>
#include <dirent.h>{DIR *directory;
struct dirent *de;
  ...
if (!(directory = opendir(dir_name)))
error("Failed to open directory");
  ...
while (0 != (de = readdir(directory))) {
printf("Found file: %s\n", de->d_name);
  }...
closedir(directory);}
```
# **Unix I/O Key Characteristics**

#### **Classic Unix/Linux I/O:**

#### **I/O operates on linear streams of bytes**

**Contract Contract Contract Contract Contract Contract Contract Contract Contract Contract Contract Contract Co**  Can reposition insertion point and extend file at end

#### **I/O tends to be synchronous**

 $\mathcal{L}_{\mathcal{A}}$  Read or write operation block until data has been transferred

#### **Fine grained I/O**

- One key-stroke at a time  $\mathcal{L}_{\mathcal{A}}$
- $\mathbf{r}$  Each I/O event is handled by the kernel and an appropriate process

#### **Mainframe I/O:**

#### **I/O operates on structured records**

■ Functions to locate, insert, remove, update records

#### **I/O tends to be asynchronous**

• Overlap I/O and computation within a process

#### **Coarse grained I/O**

- **Process writes "channel"** programs" to be executed by the I/O hardware
- Many I/O operations are performed autonomously with one interrupt at completion

## **Unix I/O vs. Standard I/O vs. RIO**

 **Standard I/O and RIO are implemented using lowlevel Unix I/O**

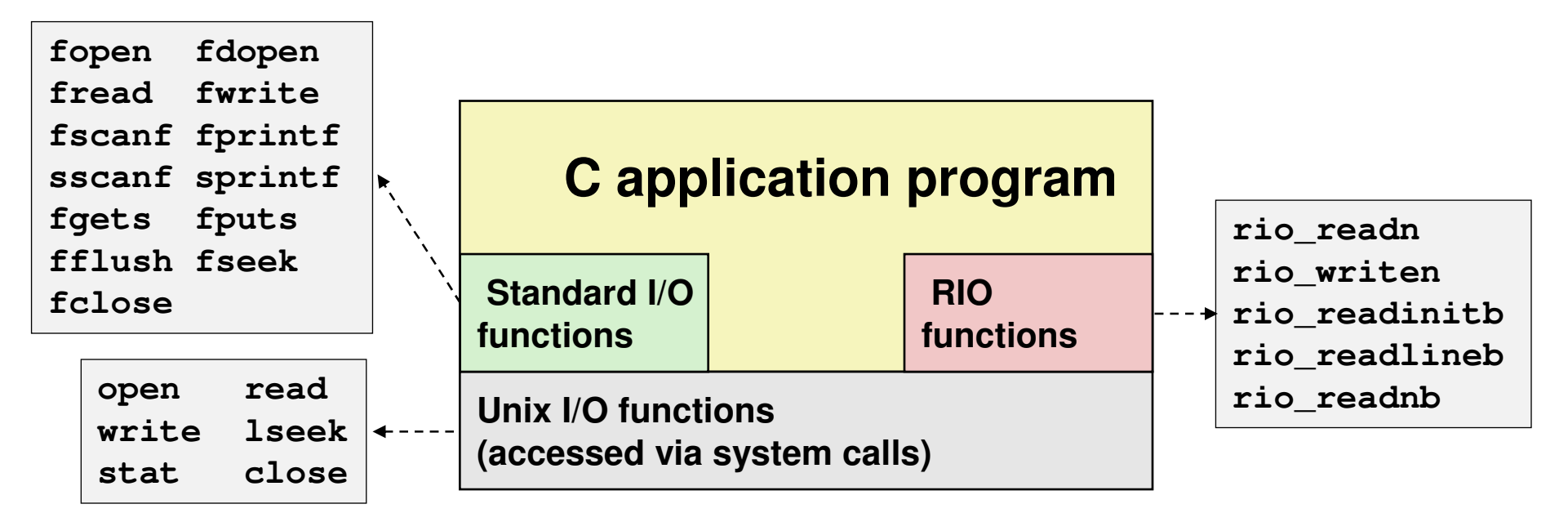

#### **Which ones should you use in your programs?**

# **Choosing I/O Functions**

#### $\overline{\phantom{a}}$ **General rule: use the highest-level I/O functions you can**

 $\mathcal{L}_{\mathcal{A}}$  Many C programmers are able to do all of their work using the standard I/O functions

#### **When to use standard I/O**

■ When working with disk or terminal files

#### **When to use raw Unix I/O**

- **When you need to fetch file metadata**
- $\mathcal{L}(\mathcal{L})$  and  $\mathcal{L}(\mathcal{L})$  and  $\mathcal{L}(\mathcal{L})$ In rare cases when you need absolute highest performance

#### **When to use RIO**

- **When you are reading and writing network sockets or pipes** a<br>Ma
- Never use standard I/O or raw Unix I/O on sockets or pipes

## **Pros and Cons of Unix I/O**

#### $\mathbb{R}^2$ **Pros**

- Unix I/O is the most general and lowest overhead form of I/O.
	- All other I/O packages are implemented using Unix I/O functions.
- **Unix I/O provides functions for accessing file metadata.**

#### $\mathbb{R}^2$ **Cons**

- **-** Dealing with short counts is tricky and error prone. P.
- Efficient reading of text lines requires some form of buffering, also tricky and error prone.
- $\mathcal{L}_{\mathcal{A}}$  Both of these issues are addressed by the standard I/O and RIO packages.

## **Pros and Cons of Standard I/O**

#### **Pros:**

- Buffering increases efficiency by decreasing the number of **read** and **write** system calls
- **Short counts are handled automatically**

#### ■ Cons:

- **Provides no function for accessing file metadata**
- $\mathcal{L}_{\mathcal{A}}$  Standard I/O is not appropriate for input and output on network sockets
- There are poorly documented restrictions on streams that interact badly with restrictions on sockets

## **For Further Information**

#### $\mathbb{R}^2$ **The Unix bible:**

- W. Richard Stevens & Stephen A. Rago, **Advanced Programming in the Unix Environment**, 2<sup>nd</sup> Edition, Addison Wesley, 2005
	- Updated from Stevens' 1993 book

#### **Stevens is arguably the best technical writer ever.**

- **Produced authoritative works in:** 
	- Unix programming
	- TCP/IP (the protocol that makes the Internet work)
	- Unix network programming
	- Unix IPC programming

#### **Tragically, Stevens died Sept. 1, 1999**

But others have taken up his legacy